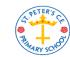

St Peter's Computing Medium Term Plan

## <u>Year 4</u>

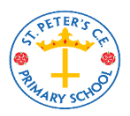

| Autumn 1                                                                                                    | Autumn 2                                                                                                    | Spring 1                                                                                                    | Spring 2                                                                                        | Summer 1                                                                                    | Summer 2                                                                                                    |
|----------------------------------------------------------------------------------------------------|----------------------------------------------------------------------------------------------------|----------------------------------------------------------------------------------------------------|-------------------------------------------------------------------------------------------------|---------------------------------------------------------------------------------------------|----------------------------------------------------------------------------------------------------|
| Coding (CS)                                                                                                    | Online safety (DL)                                                                                                    | Searching the Internet<br>(DL)                                                                                                    | Font and text<br>formatting using<br>different programs (IT)                                    | Creating digital music<br>(IT)                                                              | Animations (IT)                                                                                                    |
| Key learning<br>Understand how an IF<br>statement works<br>Understand the 'repeat<br>until' command<br>Understand how an<br>IF/ELSE statement<br>works<br>Understand what a<br>variable is in computer<br>programming | Key learning<br>Understand how to<br>protect themselves from<br>online identify theft<br>Identify positive and<br>negative influences of<br>technology on health and<br>the environment<br>Understand the<br>importance of balancing<br>screen time with other<br>parts of their lives | Key learning<br>To locate information on<br>the search results page<br>Use search effectively<br>to find information<br>Assess whether an<br>information source is<br>true and reliable | <u>Key learning</u><br>Explore how font size<br>and style and affect the<br>impact of a text    | <u>Key learning</u><br>Electronically compose a<br>piece of music                           | Key learning<br>Know how animations are<br>created by hand<br>Compare hand made<br>animations with those<br>created on a computer<br>Add backgrounds and<br>sounds |
| <u>Key Vocabulary</u><br>If/Else<br>Repeat Until<br>Variable                                                                                                    | <u>Key Vocabulary</u><br>Digital footprint<br>Identify theft                                                                                                    | <u>Key Vocabulary</u><br>Internet browser<br>Search engine                                                                                                    | <u>Key Vocabulary</u><br>Font<br>Bold<br>Underline                                              | <u>Key Vocabulary</u><br>Digital<br>Electronic                                              | <u>Key Vocabulary</u><br>Animation<br>Frame<br>Video clip                                                                                                    |
| <u>Key questions</u><br>Explain the stages of the<br>design, code, test, debug<br>coding process                                                                                                    | <u>Key questions</u><br>How can we avoid some<br>of the dangers of<br>technology?                                                                                                    | <u>Key questions</u><br>What do I need to<br>remember when<br>searching the internet?                                                                                                   | <u>Key questions</u><br>How can changing the<br>font help to make my<br>writing more effective? | <u>Key questions</u><br>How can computer<br>software help me to<br>create a piece of music? | <u>Key questions</u><br>What is an animation?<br>What are the advantages<br>of using computer<br>software compared with<br>hand made?                              |
| <u>Key resources</u><br>2Code                                                                                                    | <u>Key resources</u><br>Various                                                                                                    | <u>Key resources</u><br>Internet browser                                                                                                    | <u>Key resources</u><br>Various                                                                 | <u>Key resources</u><br>Busy beats                                                          | <u>Key resources</u><br>2Animate                                                                                                    |
| <u>Purple Mash unit</u><br>4.1                                                                                                    | <u>Purple Mash unit</u><br>4.2                                                                                                    | <u>Purple Mash unit</u><br>4.7                                                                                                    | Purple Mash unit<br>4.4                                                                         | <u>Purple Mash unit</u><br>Busy Beats                                                       | Purple Mash unit<br>4.6                                                                                                    |

| Autumn 1              | Autumn 2                                                                                                    | Spring 1                                                                                                    | Spring 2                | Summer 1                | Summer 2                                                                                                    |
|-----------------------|----------------------------------------------------------------------------------------------------|----------------------------------------------------------------------------------------------------|-------------------------|-------------------------|----------------------------------------------------------------------------------------------------|
|                       | Spreadsheets (IT)                                                                                                    | Parts of a computer<br>(CS)                                                                                                    |                         |                         | Coding with Logo (CS)                                                                                                    |
| <u>Key learning</u>   | Key learning<br>Format cells (e.g.<br>currency)<br>Combine tools to make<br>spreadsheet activities<br>e.g. timed x tables tests<br>Add a formula to a cell | <u>Key learning</u><br>Recall the different<br>parts that make up a<br>computer                                                            | <u>Key learning</u>     | <u>Key learning</u>     | <u>Key learning</u><br>Learn the structure of<br>the coding language or<br>Logo<br>Use the Repeat function<br>Build procedures in Logo |
| <u>Key Vocabulary</u> | <u>Key Vocabulary</u><br>Format cells<br>Formula                                                                                                    | <u>Key Vocabulary</u><br>Motherboard<br>CPU<br>RAM<br>Graphics card<br>Network card                                                        | <u>Key Vocabulary</u>   | <u>Key Vocabulary</u>   | <u>Key Vocabulary</u><br>LOGO<br>Repeat<br>PU<br>PD<br>FD                                                                              |
| <u>Key questions</u>  | <u>Key questions</u><br>How can a spreadsheet<br>be used to help us with<br>our learning in Maths?                                                         | <u>Key questions</u><br>What is the difference<br>between hardware and<br>software?<br>What hardware have we<br>learnt about in this unit? | <u>Key questions</u>    | <u>Key questions</u>    | <u>Key questions</u><br>What is logo?                                                                                                  |
| Key resources         | <u>Key resources</u><br>2Calculate                                                                                                    | <u>Key resources</u><br>Pictures of parts of a<br>computer                                                                                 | Key resources           | <u>Key resources</u>    | <u>Key resources</u><br>2Logo                                                                                                    |
| Purple Mash unit      | Purple Mash unit<br>4.3                                                                                                    | <u>Purple Mash unit</u><br>4.8                                                                                                    | <u>Purple Mash unit</u> | <u>Purple Mash unit</u> | <u>Purple Mash unit</u><br>4.5                                                                                                    |

DL = Digital literacy; CS = Computer science; IT = Information technology